## Section 4.4 Curve Sketching Continued

One can be even more precise with curve sketching techniques by adding a few test steps. Specifically:

- 1. Check domain (which we already do)
- 2. Check intercepts  $f(0)$  and  $f(x) = 0$
- 3. Check symmetry  $|f(-x)| = -f(x)$  odd;  $f(-x) = f(x)$  even
- 4. Check asymptotes vertical & horizontal
- 5. Then do  $I/D$  and  $f'(x)$
- 6. Local max & min
- 7. CU / CD on *f '' (x)*
- 8. Inflection points

Then...sketch

**Example Sketch** 
$$
y = \frac{x}{x^2 - 9}
$$
  $\Rightarrow$   $f(x) = \frac{x}{x^2 - 9}$ 

1. Domain:

$$
x^{2}-9 \neq 0
$$
  

$$
x \neq -3, +3
$$
  

$$
x \in (-\infty, -3) \cup (-3, 3) \cup (3, \infty)
$$

2. Intercepts:

$$
f(0) = \frac{0}{0-9} = 0 \Rightarrow (0, 0)
$$

3. Symmetry:

$$
f(-x) = -\frac{x}{(-x)^2 - 9} = -\frac{x}{x^2 - 9} = -f(x)
$$

So, our function is ODD. (symmetry about the origin)

4. Asymptotes:

Vertical Asymptote (denominator = 0):

$$
x2-9 = 0
$$
  
(x+3)(x-3) = 0  
x=-3 x=+3

Horizontal Asymptote (rules)  $\theta$  = 0

$$
y = 0
$$

5. Now what we did last in section: I/D

$$
f'(x) = \frac{(x^2 - 9)(1) - x(2x)}{(x^2 - 9)^2}
$$
  
=  $\frac{x^2 - 9 - 2x^2}{(x^2 - 9)^2}$   
=  $\frac{-x^2 - 9}{(x^2 - 9)^2}$   
=  $\frac{-(x^2 + 9)}{(x^2 - 9)^2} = -\frac{(x^2 + 9)}{(x - 3)^2(x + 3)^2}$   
CP:  $\frac{-(x^2 + 9)}{\text{imaginary}}$   $x = \pm 3$ 

6. CU / CD:

$$
f''(x) = \frac{(x^2 - 9)^2(-2x) - \left(-\frac{x^2 + 9}{2}\right)(2)(x^2 - 9)(2x)}{\left((x^2 - 9)^2\right)^2}
$$
  
= 
$$
\frac{-2x(x^2 - 9)^2 + 4x(x^2 - 9)(x^2 + 9)}{(x^2 - 9)^4}
$$
  
= 
$$
\frac{2x(x^2 - 9)\left[-\frac{x^2 - 9}{2}\right] + 2(x^2 + 9)}{(x^2 - 9)^4}
$$
 Algebra!  
= 
$$
\frac{2x\left[-x^2 + 9 + 2x^2 + 18\right]}{(x^2 - 9)^3}
$$
  
= 
$$
\frac{2x\left(x^2 + 27\right)}{(x^2 - 9)^3}
$$

Possible IP:  $2x = 0$   $x^2 + 27 = 0$  $x = 0$  imaginary

## 7. Make a table:

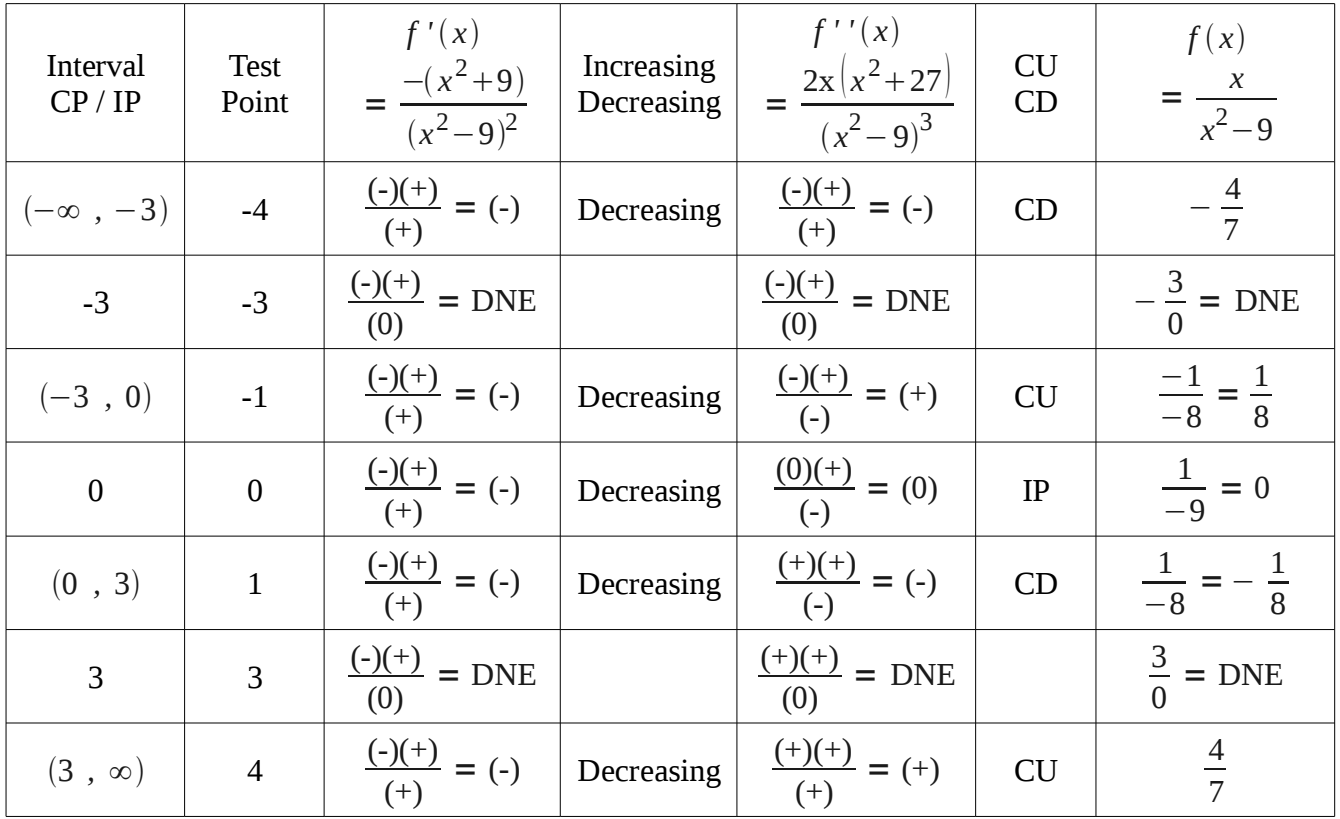

## 8. Sketch:

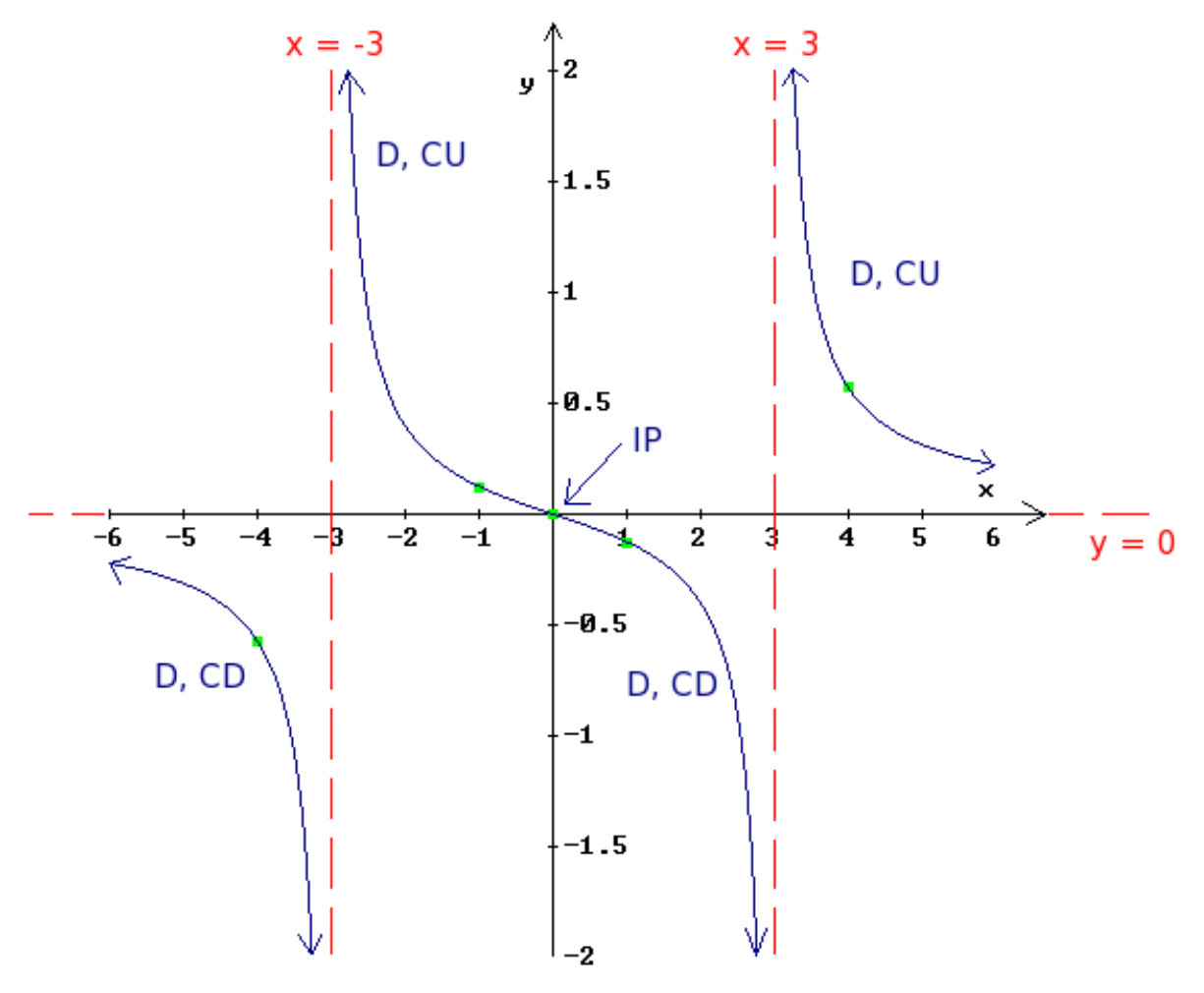

**Example** pg. 225, #7) Sketch  $y = 2x^5 - 5x^2 + 1$ 

1. Domain

Polynomial:  $(-\infty, \infty)$ 

2. Intercepts

$$
f(0) = 2(0)^{5} - 5(0)^{2} + 1 = \Rightarrow (0, 1)
$$

3. Symmetry

$$
f(-x) = 2(-x)^{5} - 5(-x)^{2} + 1
$$
  
= -2x<sup>5</sup> - 5x<sup>2</sup> + 1 Not even or odd  
= -(2x<sup>5</sup> + 5x<sup>2</sup> - 1)

4. Asymptotes

None

$$
5. \quad f'(x)
$$

$$
f'(x) = 10x4 - 10x
$$
  
= 10x(4x<sup>3</sup>-1)  
= 10x(x-1)(x<sup>2</sup>+x+1)  
CP: {0, 1}

$$
6. \quad f''(x)
$$

$$
f''(x) = 40 x3 - 10
$$
  
= 10(4 x<sup>3</sup> - 1)  
= 10( $\sqrt[3]{4}x$  - 1)( $(\sqrt[3]{4}x)^2 + (\sqrt[3]{4}x) + 1$ )  
 $\sqrt[3]{4}x - 1 = 0$   
Posible IP:  
 $x = \frac{1}{\sqrt[3]{4}} \approx 0.62996$ 

7. Make a Table

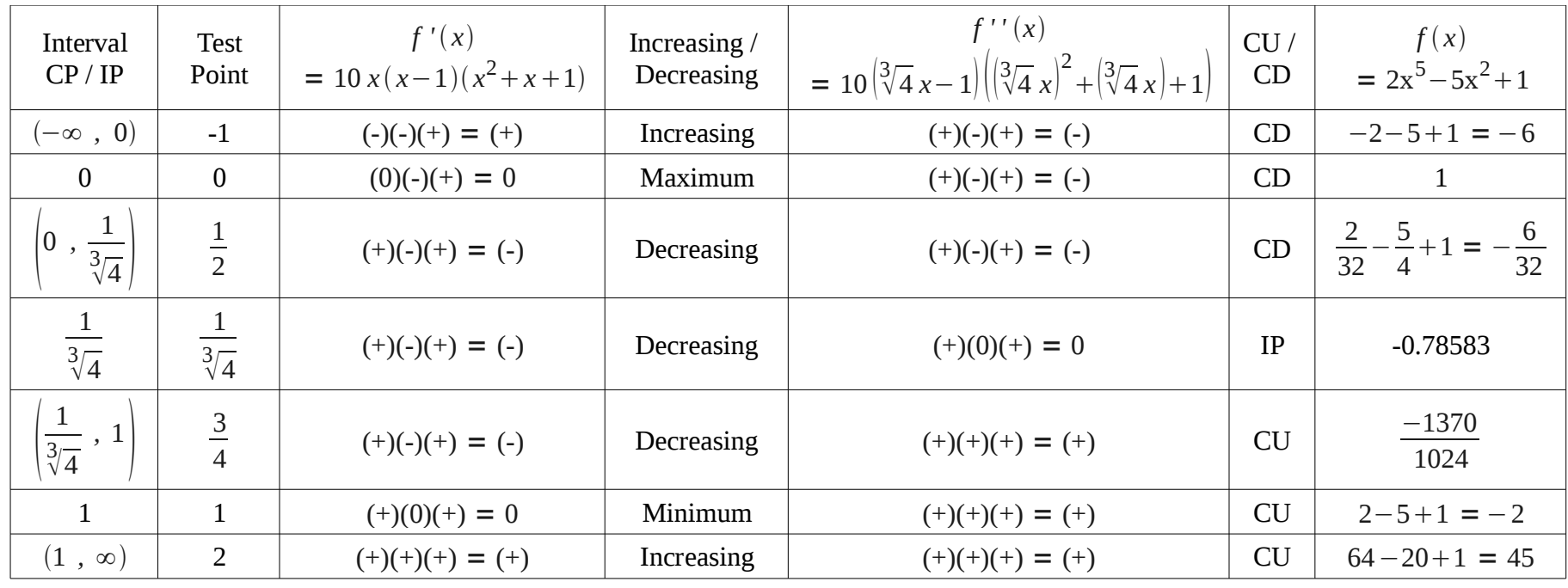

 $f\left(\frac{1}{\sqrt[3]{4}}\right) = 2\left(\frac{1}{\sqrt[3]{4}}\right)^5 -$ 5 $5\left(\frac{1}{\sqrt[3]{4}}\right)^2 + 1$ = $=2\left(\frac{1}{4^{\frac{1}{3}}}\right)^{5}$ 5 $5\left(\frac{1}{4^3}\right)^2 + 1$ = $=2\left(\frac{1}{4^{\frac{5}{3}}}\right)$ 5 $5\left(\frac{1}{2}+1\right)$ =2 4 $\frac{2}{5} - \frac{5}{2} + 1 = \frac{2 - 5(4) + 4}{5}$ 5 3 45 3 = $\frac{2-20+4}{5}$ 5 3 4 $rac{5}{3}$  $=\frac{-18+4}{5}$ 5 3 4 $rac{5}{3}$  $\approx -0.78583$ 

Aside:

8. Sketch

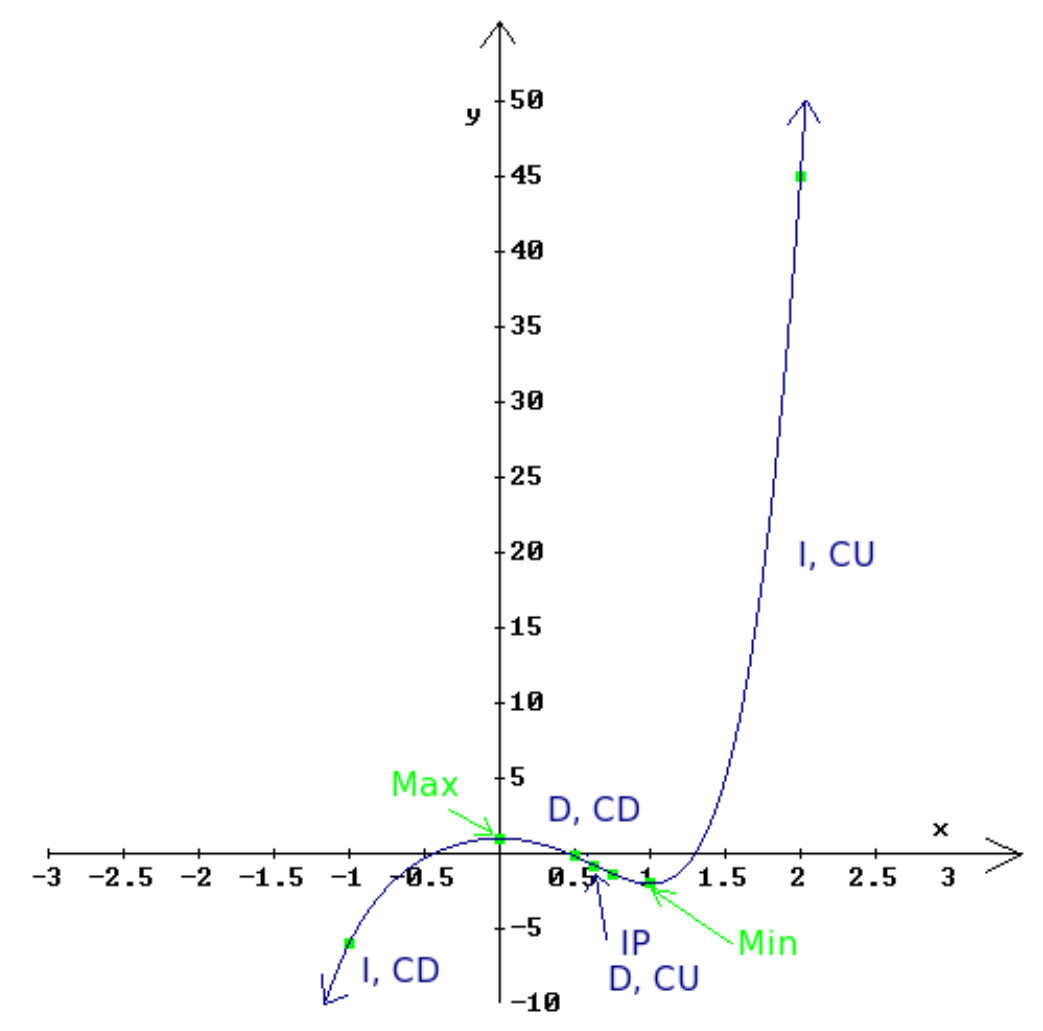